# **ANEXO A**

# **ANEXO N.° 6**

# **ASPECTOS TÉCNICOS – SEE Del contribuyente**

## **6.1 Sobre los envíos a la SUNAT mediante el servicio web**

#### **6.1.1 Métodos para el envío**

El envío se realiza a través del servicio web si se usa alguno de los métodos siguientes:

- a) sendBill, el cual permite recibir un archivo ZIP con un único comprobante en formato digital y devuelve un archivo Zip que contiene la Constancia de Recepción – SUNAT.
- b) sendSummary, el cual permite recibir un archivo Zip con un único comprobante en formato digital del Resumen Diario o Comunicación de Baja. Devuelve un ticket con el que posteriormente, utilizando el método getStatus, se puede obtener el archivo Zip que contiene la Constancia de Recepción – SUNAT.
- c) getStatus, el cual permite recibir el ticket como parámetro y devuelve un objeto que indica el estado del proceso y en caso de haber terminado, devuelve adjunta la Constancia de Recepción – SUNAT.
- d) sendPack, el cual permite recibir un archivo Zip con multiples comprobantes en formato digital (facturas y sus notas, boletas y sus notas y servicios publicos). Devuelve un ticket con el que posteriormente, utilizando el método getStatus, se puede obtener el archivo Zip que contiene las Constancias de Recepción – SUNAT.

El servicio web será protegido vía SSL y la dirección será comunicada a través de la página web de la SUNAT.

## **6.1.2 Seguridad en el envío: WS-Security**

Para acceder al servicio web de la SUNAT, el emisor electrónico debe usar el protocolo de seguridad WS-Security, el modelo UsernameToken y usar como credenciales su código de usuario y la Clave SOL.

En caso de utilizar los servicios de un Proveedor de Servicios Electrónicos, las referidas credenciales deberán corresponder a dicho proveedor.

## **6.1.3 Sobre el empaquetado y nombres de los archivos generados**

a) El comprobante en formato digital con la firma digital debe ser empaquetado en un archivo ZIP antes de su envío a la SUNAT.

b) Nombre del formato digital y del archivo ZIP

El formato digital y el archivo ZIP que contiene al primero debe ser generado con los nombres que se detallan a continuación:

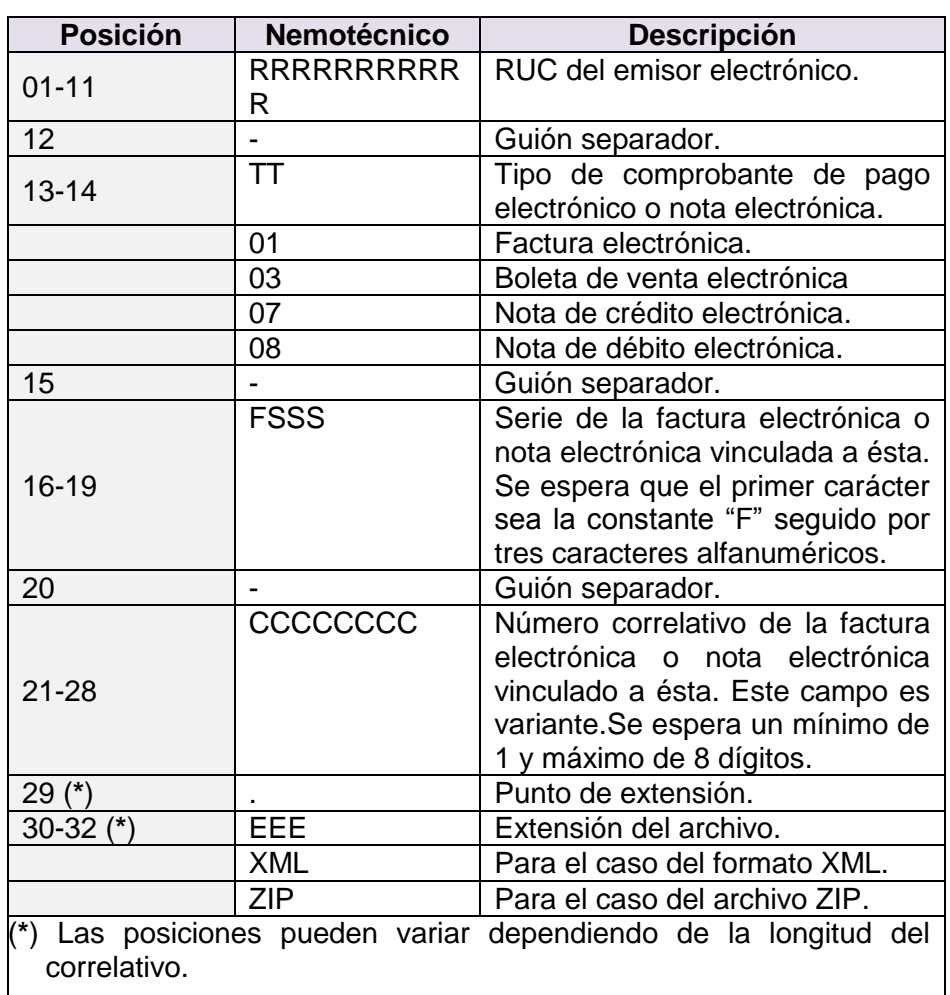

**b.1) Factura electrónica, boleta de venta electrónica y las notas electrónicas enviadas individualmente:**

Ejemplo:

Nombre del archivo ZIP: *20100066603-01-F001-1.ZIP* Nombre del archivo XML: *20100066603-01-F001-1.XML*

## **b.2) Comunicación de baja:**

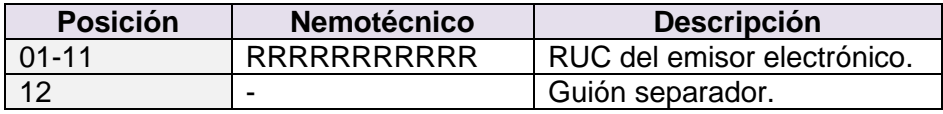

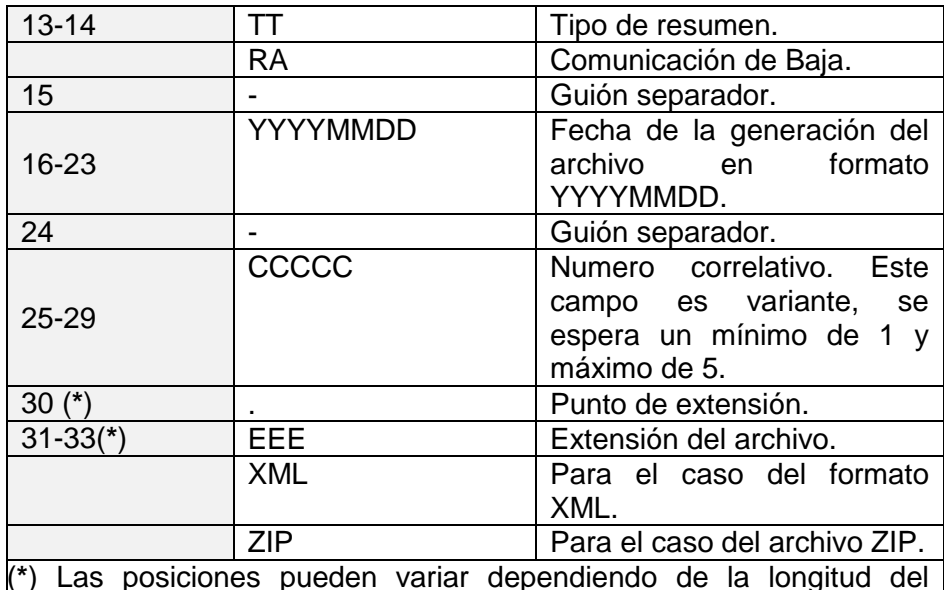

res pueden variar dependiendo de la longi correlativo.

Ejemplo:

Nombre del archivo ZIP: *20100066603-RA-20110522.ZIP* Nombre del archivo XML: *20100066603-RA-20110522.XML*

# **b.3) Resumen Diario**

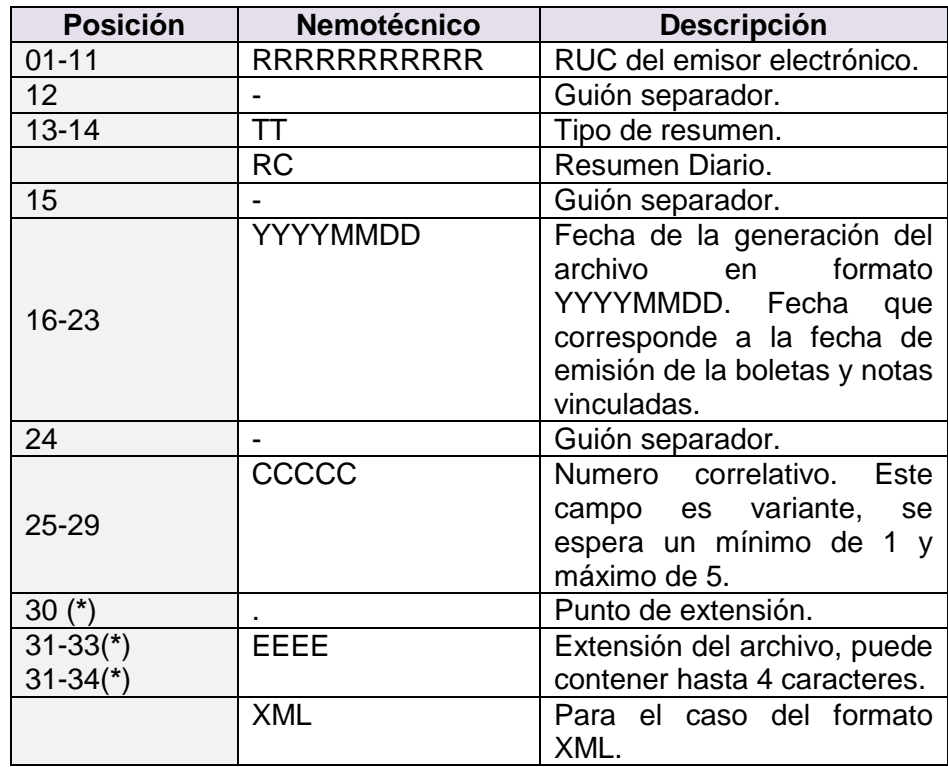

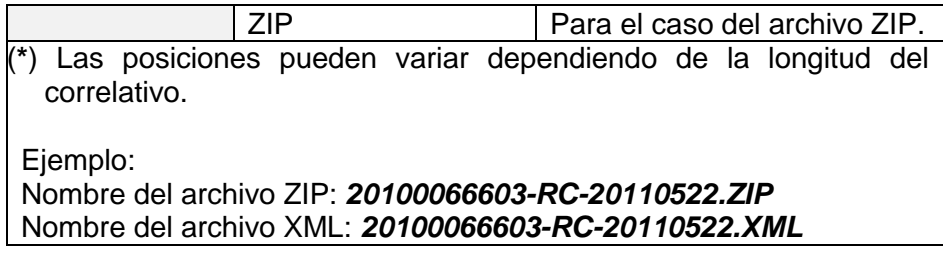

La cantidad de comprobantes que podrá contener un lote es de 500 comprobantes como máximo.

**IMPORTANTE**: A partir del 01 de enero de 2018, considerando la nueva estructura de Resumen Diario, deberá enviarse en bloques de 500 líneas. Cada bloque corresponderá a un número correlativo diferente. Los envíos son complementarios, es decir, se puede enviar más de un archivo por día, y los archivos enviados no sustituyen los anteriormente enviados.

#### **b.4) Envio por lotes**

#### **Métodos para el envío**

El envío se realizará a través del servicio web, utilizando los siguientes métodos asíncronos:

- 1. SendPack, el cual permitirá un archivo Zip con un único lote. Devuelve un ticket con el que posteriormente, utilizando el método getStatus, se puede obtener el archivo Zip que contiene la CDR – OSE.
- 2. GetStatus, el cual permite recibir el ticket como parámetro y devuelve un objeto que indica el estado del proceso y en caso de haber terminado, devuelve adjunta la CDR – OSE.

## **Validaciones de lotes**

- 1. Se podrán recibir lotes de un máximo de 1000 XML.
- 2. Los XML de cada lote deben cumplir con lo siguiente:
	- a) Deben corresponder todos a una misma fecha de emisión.
	- b) Deben corresponder a un mismo número de RUC.
	- c) La firma debe corresponder al RUC del emisor o del PSE autorizado para dicho RUC.
	- d) Cada XML deberá estar firmado por el emisor o por el PSE autorizado para dicho RUC.
	- e) Las validaciones para cada XML, incluido en cada lote, serán las mismas que las realizadas para los envíos unitarios de XML.
	- f) No debe existir numeración duplicada en cada lote (serie y correlativo igual para más de un documento por lote). De existir se rechaza el (los) XML duplicados.

g) La identificación de cada lote tendrá un correlativo por día. La nomenclatura será la siguiente:

Ruc/prefijo de lote/fecha/correlativo

20100066603-LT-20110522-1 20100066603-LT-20110522-2

El correlativo es un identificador y debe ser único, no necesariamente correlativo.

3. Si algún documento no cumple con lo indicado en el numeral 2, sólo se rechazará el XML que incumple con la regla de validación, dejando procesar el resto de documentos.

## **6.2 Valor resumen**

El valor resumen es la cadena resumen en base 64, el cual es el resultado de aplicar el algoritmo matemático (denominado función hash) al formato XML que representa el comprobante de pago electrónico o la nota electrónica. Corresponde al valor del elemento <ds:DigestValue> de los referidos documentos.

La impresión debe cumplir las siguientes características:

- 1. Posición dentro de la representación impresa: Parte inferior de la representación impresa.
- 2. Color de impresión: Negro.

# **6.3 Código de barras PDF417**

6.3.1 Simbología

Para la generación del código de barras se hará uso de la simbología PDF417 de acuerdo a la Norma ISO/IEC 15438:2010 Tecnología de la información. Técnicas de identificación automática y de captura de datos. Especificaciones de los símbolos de códigos de barras PDF417. No debe usarse las variantes:

- a) PDF417 Compactado (Compact PDF417).
- b) Micro PDF417.
- c) Macro PDF417.

## 6.3.2 Características técnicas

– Nivel de corrección de error (Error CorrectionLevel): nivel 5.

- Modo de compactación: Modo de compactación de Bytes (Byte Compaction Mode).
- Dimensiones mínimas de los elementos del código de barras:
	- Ancho mínimo de un módulo (X-Dimension): 0,0067 pulgadas (0,170 mm).
	- Altura de fila (Y-Dimension): 3 veces el valor del Ancho mínimo de un módulo (3 veces X-Dimension).
- 6.3.3 Información a consignar en el código de barras

En el código de barras se consignará la información siguiente en la medida que exista en el comprobante de pago electrónico o la nota electrónica:

- a) Número de RUC del emisor electrónico.
- b) Tipo de comprobante de pago electrónico
- c) Numeración conformada por serie y número correlativo.
- d) Sumatoria IGV, de ser el caso.
- e) Importe total de la venta, cesión en uso o servicio prestado.
- f) Fecha de emisión.
- g) Tipo de documento del adquirente o usuario, de ser el caso.
- h) Número de documento del adquirente o usuario, de ser el caso.
- i) Valor resumen a que se refiere el numeral 6.2
- j) Valor de la firma digital. Corresponde al valor del elemento <ds:SignatureValue> del comprobante de pago electrónico o nota electrónica.

La información señalada en los incisos anteriores de este numeral deberá consignarse con el mismo formato empleado en el comprobante de pago electrónico o la nota electrónica y se estructura de acuerdo al siguiente orden, siendo el separador de campo el carácter pipe ("|"):

RUC **|** TIPO DE DOCUMENTO **|** SERIE **|** NUMERO **|** MTO TOTAL IGV **|** MTO TOTAL DEL COMPROBANTE **|** FECHA DE EMISION **|** TIPO DE DOCUMENTO ADQUIRENTE **|** NUMERO DE DOCUMENTO ADQUIRENTE **|** VALOR RESUMEN **|** VALOR DE LA FIRMA **|**

Se debe respetar la cantidad de campos especificados en la estructura anterior, es decir, en caso no exista alguna información en el comprobante de pago electrónico o la nota electrónica, se deberá mantener el campo vacío como información.

## 6.3.4 Características de la Impresión

La impresión debe cumplir las siguientes características:

- a) Posición del código de barras dentro de la representación impresa: Parte inferior de la representación impresa.
- b) Tamaño máximo: 2 cm de alto y 6 cm de ancho (incluye el espacio en blanco alrededor del código).
- c) Zona de silencio mínimo (QuietZone) o ancho mínimo obligatorio en blanco alrededor del código impreso para delimitarlo: 1 mm.
- d) Color de impresión: Negro.

# **6.4 Código de barras QR**

6.4.1 Simbología

Para la generación del código de barras se hará uso de la simbología QR Code 2005 de acuerdo a la Norma ISO/IEC 18004:2006. Denominado "Information technology – Automatic identification and data capture techniques – QR Code 2005 bar code symbology specification". No debe usarse las variantes:

- a) Micro QR.
- 6.4.2 Características técnicas
	- a) Nivel de corrección de error (Error Correction Level): nivel Q.
	- b) Dimensiones mínimas de los elementos del código de barras:
		- Ancho mínimo de un módulo (X-Dimension): 0,0075 pulgadas (0,190 mm).
		- Codificacion de caracteres UTF8
- 6.4.3 Información a consignar en el código de barras

En el código de barras se consignará la información siguiente en la medida que exista en el comprobante de pago electrónico o la nota electrónica:

- a) Número de RUC del emisor electrónico.
- b) Tipo de comprobante de pago electrónico
- c) Numeración conformada por serie y número correlativo.
- d) Sumatoria IGV, de ser el caso.
- e) Importe total de la venta, cesión en uso o servicio prestado.
- f) Fecha de emisión.
- g) Tipo de documento del adquirente o usuario, de ser el caso.
- h) Número de documento del adquirente o usuario, de ser el caso.
- i) Valor resumen

El valor resumen es la cadena resumen en base 64, el cual es el resultado de aplicar el algoritmo matemático (denominado función hash) al formato XML que representa el comprobante de pago electrónico o la nota electrónica. Corresponde al valor del elemento <ds:DigestValue> del documento.

La información señalada en los incisos anteriores de este numeral debe consignarse con el mismo formato empleado en el comprobante de pago electrónico o la nota electrónica y se estructura de acuerdo al siguiente orden, siendo el separador de campo el carácter pipe ("|"):

RUC **|** TIPO DE DOCUMENTO **|** SERIE **|** NUMERO **|** MTO TOTAL IGV **|** MTO TOTAL DEL COMPROBANTE **|** FECHA DE EMISION **|** TIPO DE DOCUMENTO ADQUIRENTE **|** NUMERO DE DOCUMENTO ADQUIRENTE **|** VALOR RESUMEN

En caso del valor resumen, esta información podrá consignarse en la representación impresa, fuera del código QR.

6.4.4 Características de la Impresión:

La impresión debe cumplir las siguientes características:

- a) Posición del código de barras dentro de la representación impresa: Parte inferior de la representación impresa.
- b) Tamaño máximo: 6 cm de alto y 6 cm de ancho (incluye el espacio en blanco alrededor del código).
- c) Zona de silencio mínimo (Quiet Zone) o ancho mínimo obligatorio en blanco alrededor del código impreso para delimitarlo: 1 mm.
- d) Color de impresión: Negro.